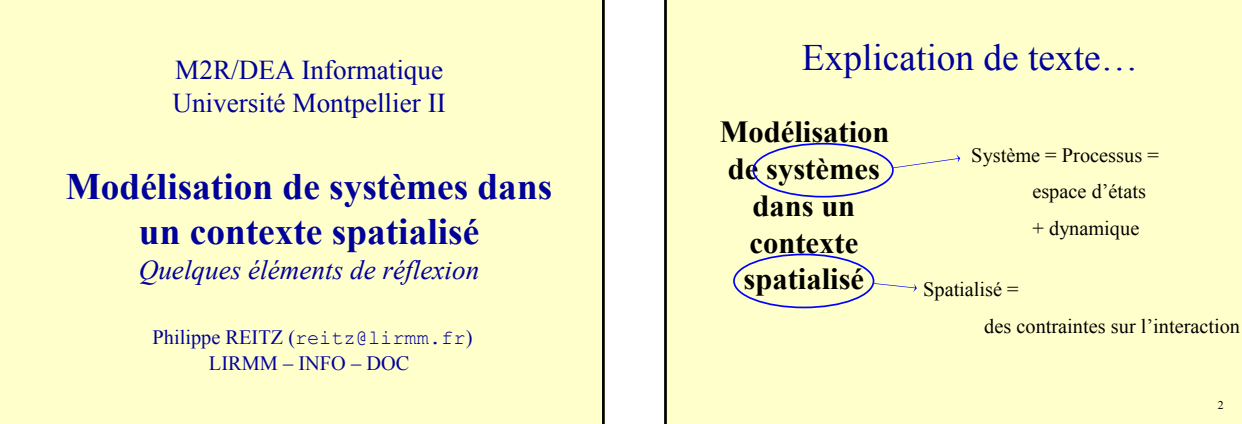

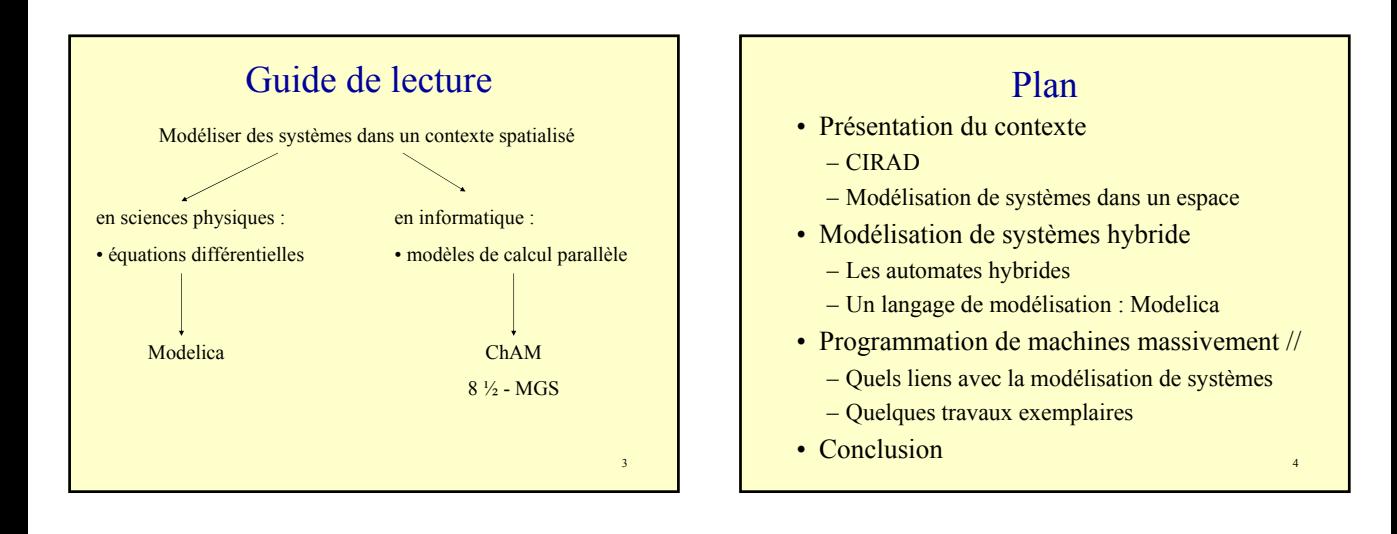

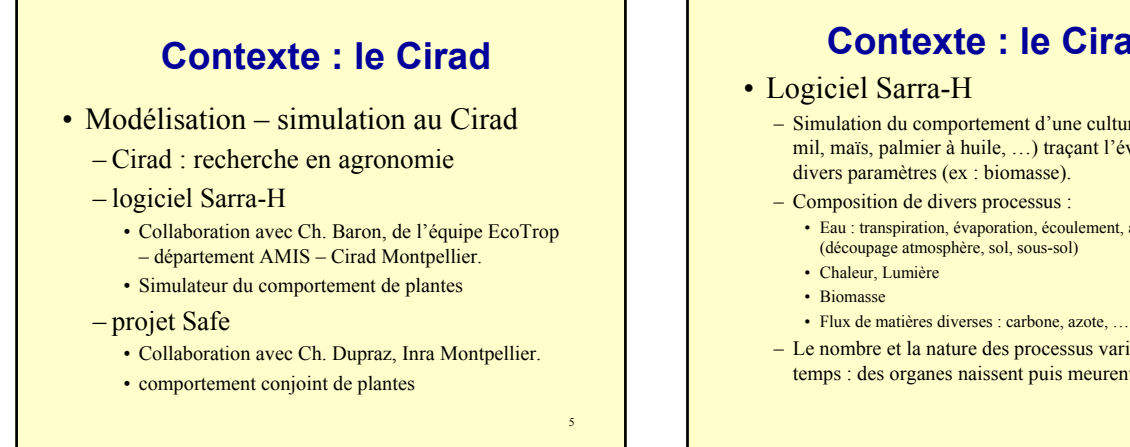

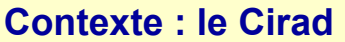

– Simulation du comportement d'une culture (riz, sorgho, mil, maïs, palmier à huile, …) traçant l'évolution de divers paramètres (ex : biomasse).

- 
- Eau : transpiration, évaporation, écoulement, assimilation
- 
- Le nombre et la nature des processus varient dans le temps : des organes naissent puis meurent.

### **Contexte : la modélisation de systèmes**

#### • Modélisation dans un cadre continu

- Cadre classique de modélisation en agronomie.
	- E = espace des états (phases) *[continu]*
	- T = temps *[continu]*
- Pas d'espace explicite
	- Modèle = équation différentielle ordinaire (EDO [*ODE*]) – Théorie des systèmes ⇒ fonctions de transfert
	- Modèle = équation différentielle et algébrique (EDA [*DAE*]) – EDA = EDO + contraintes algébriques
- Espace explicite *[continu]*
	- Modèle = équation aux dérivées partielles (EDP [*PDE*]) ⇒ différentiation par rapport à toutes les dimensions : temps, espace.  $\overline{a}$  and  $\overline{a}$  and  $\overline{$

7

9

### **Contexte : la modélisation de systèmes**

#### • Modélisation dans un cadre discret

- Dimensions toutes discrétisées
	- E = espace des états (phases) *[discret]*
	- T = temps *[discret]*
	- S = espace *[discret]*
- Modèle = automate calculant l'état suivant :

 $x_{n+1} = f(x_n)$ 

• processus – automates de Markov

### **Analyse des principales difficultés**

#### *Liste non exhaustive (euphémisme* ☺*)…*

- Modélisation
	- Couplage de modèles
		- modèles homogènes (tous continus, tous discrets)
		- modèles hétérogènes
	- Différences d'échelles (temps espace état)
	- Changement de nature des entités dans le temps • chaque phase de vie = un modèle

### **Analyse des principales difficultés**

- Simulation
	- Langage de représentation
		- Equations différentielles ⇒ solveurs
		- Représentation par objets, agents
	- Outils d'analyse
		- Etudes de sensibilité
		- Argumentations des résultats
		- Optimisations de paramètres
		- Gestion des données de simulation

#### Plan (avancement)

- Présentation du contexte
	- CIRAD
	- Modélisation de systèmes dans un espace
- Modélisation de systèmes hybride
	- Les automates hybrides
	- Un langage de modélisation : Modelica
	- Programmation de machines massivement parallèles
	- Conclusion

11

### Quelles pistes suivre ?

- Couplage de modèles hétérogènes
	- Les automates hybrides
		- modèle hybride = automate intégrant un état continu et un état discret, le temps étant continu.
	- Les équations différentielles et algébriques (EDA [*DAE*]) hybrides
		- autre façon de décrire un modèle hybride.
	- Principal défaut : pas de prise en compte explicite de la dimension spatiale.

#### Quelles pistes suivre ?

- Intégration explicite de la dimension spatiale dans les modèles discrets
	- Le projet MGS (équipe J.L. Giavitto, LaMI)
		- cadre purement discret (langage de programmation pour machines massivement parallèles).
		- vers une géométrisation de la programmation

### Modélisation de systèmes hybride

#### • Modèle hybride :

- modèle intégrant à la fois
	- une dimension continue
	- une dimension discrète
- Communautés scientifiques impliquées
	- Automatique
		- contrôle optimal de processus
	- Toute communauté ayant une activité modélisation / simulation de systèmes
		- tous les domaines de l'industrie : transport, énergie, information, …

14

#### Les automates hybrides

- Origine
	- Communauté de l'Automatique, début des années 90
		- contrôle d'un processus réel (modèle continu) par un calculateur (modèle discret)
	- problèmes classiques en automatique :
		- vérification (atteignabilité d'un état, contrôlabilité) • identification (optimisation de paramètres)
	- Article de référence : Thomas A. HENZINGER (1995)

15

13

#### Les automates hybrides

#### • Présentation rapide

*(présentation détaillée juste après)*

- Automate hybride = automate caractérisé par :
	- son état initial
		- $-$  état discret + état continu
	- sa loi de transition
- L'état évolue selon une loi s'appuyant sur un temps continu
	- alternance de phases continues et de transitions d'état instantanées.

## 16

#### 17 Les automates hybrides • Le modèle = automate, avec :  $-$  état =  $(q, x, \tau)$  avec : • état discret *q* (pris dans un ensemble discret fini Q) • état continu *x* (pris dans un ensemble continu E) • temps  $\tau$  (pris dans un ensemble continu T) – loi de transition, décomposée en 4 fonctions : •  $f(q, x, x', \tau) = 0$ : équation différentielle régissant l'évolution de l'état continu en phase stable •  $g(q, x, x', \tau) \in \{0, 1\}$ : prédicat détectant une transition d'état •  $\delta(q, x, x', \tau) \in Q$ : fonction régissant la transition de l'état discret •  $i(q, x, x', \tau) \in E$ : fonction régissant la transition de l'état continu (réinitialisation) 18 Les automates hybrides • Sémantique  $-$  état courant =  $(q, x, \tau)$ – phase stable • phase stable durant  $(\tau, \tau')$  $\Leftrightarrow \forall t \in [\tau, \tau', g(q, x, x', t) = 0$ <sup>+</sup> • durant toute cette phase, à chaque instant t, – l'état discret de l'automate reste à *q* – l'état continu *x* évolue selon l'équation différentielle *f* – phase de transition • transition de phase à l'instant  $t \Leftrightarrow g(q, x, x', t) = 1$ • lorsqu'une transition de phase est détectée, alors : – l'état discret de l'automate passe à δ(*q*, *x*, *x*', t) – l'état continu *x* est réinitialisé à *i*(*q*, *x*, *x*', t)

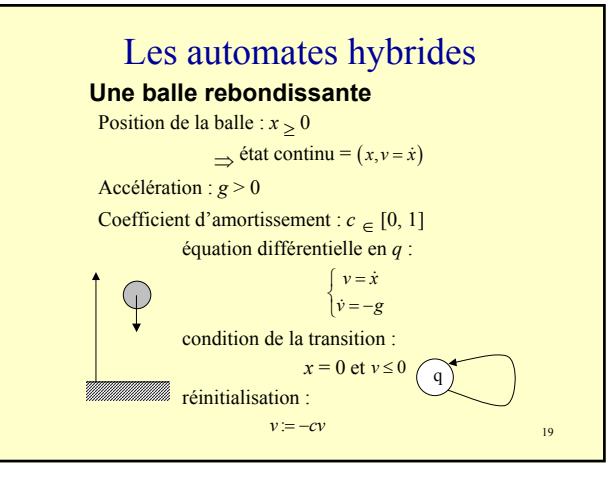

#### Les automates hybrides

#### **Un thermostat**  Température de la pièce = *T*

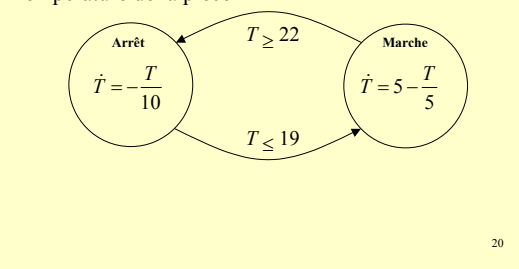

#### Les automates hybrides

- Principaux résultats
	- dans le cas général, ils sont tous dramatiques (questions indécidables, au mieux NP).
	- dans quelques cas particuliers (automates hybrides linéaires), les automaticiens ont réussi à trouver des algorithmes raisonnables pour résoudre leurs problèmes (cf. vérification).
		- système HYTECH d'Henzinger par exemple.

#### Les EDA hybrides

- EDA = Equations Différentielles et Algébriques
- Description succincte
	- formalisme permettant d'exprimer les mêmes modèles hybrides que le précédent (automates hybrides), mais dans un style équationnel.
- Support formel du langage Modelica

#### Les EDA hybrides

#### **EDA**

Une EDA est de la forme :

#### $F(x, \dot{x}, \ddot{x}, \dots, x, t) = 0$

Cette forme générale peut être ramenée, modulo l'introduction de variables et une récriture de l'équation, à une forme canonique :

 $F(x, \dot{x}, t) = 0$ 

La résolution d'une EDA est rarement faisable analytiquement ⇒ solutions approchées via des **solveurs** (ex : algorithme de Petzold – 1982).

23

21

#### Les EDA hybrides

#### **EDA hybride**

C'est une EDA à laquelle est ajoutée une variable discrète *q*, et qui se ramène à la forme canonique :

> $\begin{cases} \dot{x} = F(x,q,t) \\ 0 & G(x,z) \end{cases}$  $\big\{0 = G(x, q, t)$

#### Le langage Modelica

- Un langage déclaratif, orienté objet
- Un langage spécialement adapté à la modélisation/simulation de systèmes
	- applicable à tous les domaines
	- Modelica = UML pour les modélisateurs ?
- Un langage pour décrire des modèles hybrides

 $25$ 

 $27$ 

29

### Le langage Modelica

- Vers un langage de modélisation normalisé
	- Les spécifications sont normalisées
	- Les outils informatiques (compilateurs) ont pour seule obligation de se conformer à ces spécifications
- Domaines d'application à ce jour
	- Mécatronique, Electronique, Systèmes de puissance, Hydraulique, Aérodynamique, …

#### Pourquoi Modelica

- Tout modèle ou toute simulation sur une plate-forme doit pouvoir être exprimé dans un langage, à la fois :
	- compréhensible par le modélisateur
	- traitable informatiquement
- La définition d'un langage impose de caractériser proprement tous les objets manipulés (sémantique)

### Pourquoi Modelica

• Modelica est issu d'une communauté de modélisateurs, familière de l'approche objet (école scandinave)

Remarque : ce n'est pas Modelica en soit qui est intéressant. mais **la démarche** des modélisateurs qui le développent : simuler, c'est programmer ⇒ recherche d'un langage de programmation adapté à leurs besoins

### Modéliser / simuler avec Modelica : processus général

#### 1. définition d'un modèle du système

- orienté composant
	- variables d'état discrètes et/ou continues
	- dynamique (temps continu) décrite par – équations différentielles
		- programmes
	- héritage entre composants

– composants réutilisables (bibliothèques de composants)

- modèle = assemblage de composants
	- éditeurs graphiques

## Modéliser / simuler avec Modelica : processus général

- 2. définition des paramètres d'une simulation
- 3. compilation du modèle paramétré
	- mise à plat du modèle objet
	- production d'un système d'EDA hybride
- 4. exécution du programme de simulation
	- exploitation de solveurs d'EDA hybrides adaptés au problème

26

#### Modelica : le langage

- Concepts clés
	- une liste de constructions de types de base
		- Real, Integer, String, Boolean
		- Array, Enumeration
	- une notion générale de classe (**class**)
	- des formes de classes particulières

**model**, **record**, **block**, **connector**, **type**, **package**, **function**

– dynamique : le temps évolue continûment. Il est partagé par tous les composants d'un modèle

31

 $33$ 

#### Modelica : les classes

#### Une classe définit les propriétés communes aux composants qui y sont rattachés

- reprise de propriétés de classes existantes (héritage multiple)
	- telles quelles
	- avec spécialisation (types plus spécifiques, valuation de paramètres)

– variables d'état

#### • variabilité

- **constant** : valeur imposée dans le modèle (immuable pour toute simulation)
- **parameter** : valeur libre devant être spécifiée en début de simulation (immuable pour cette simulation)
- **discrete** : valeur réelle pouvant changer lors d'événements discrets
- causalité
	- **input** : valeur devant provenir d'une variable output
	- **output** : valeur produite
- flux
	- **flow** : variable du genre flux (voir *connecteurs*)
- partage (modélisation de champs)
	- **inner** : variable à exporter vers les composants
	- **outer** : variable importée <sup>34</sup>

#### – équations

- liste d'équations liant les variables d'état
	- définissent la dynamique des variables continues
	- opérateur **der** de dérivation par rapport au temps
- les équations peuvent être conditionnées – notion d'évènement

#### – algorithme

- description d'un programme
	- permet de calculer les valeurs de variables
	- le temps du calcul n'est pas le temps de la simulation
		- » simulation stoppée (survenue d'un événement) quant un algorithme est exécuté

32

### Modelica : classes particulières

• **type** : définit un type, par exemple par extension d'un type prédéfini

#### Exemple :

**type** Voltage = Real(quantity="Voltage", unit="V");

• **connector** : définit un connecteur • des variables d'état sont des potentiels – lorsque deux connecteurs sont reliés, leur connexion impose que leurs variables potentiels soient égales • des variables d'état sont des flux (**flow**) – lorsque deux connecteurs sont reliés, leur connexion impose que la somme de leurs variables flux soit égale à 0 • pas d'équation associée Exemple : **connector** Pin Voltage v; **flow** Current i; **end** Pin;

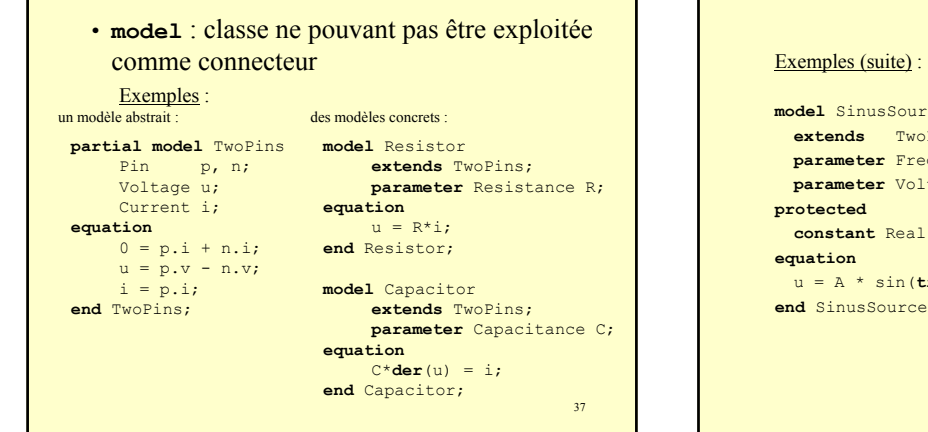

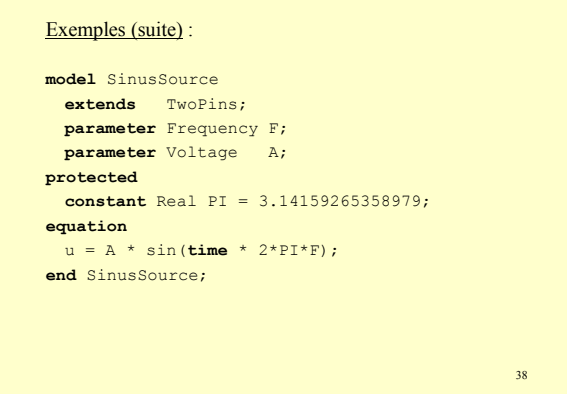

- **block** : classe devant contenir au moins une variable causale (**input** ou **output**), non exploitable comme connecteur
- **function** : classe **block** ne contenant pas d'équation et contenant au plus un algorithme

```
function Distance
 parameter Integer N;
  input Real[N] p1;
 input Real[N] p2;
 output Real result;
algorithm
 result := 0;for i loop
   result := result + (p1[i]-p2[i])^2;end for;
 result := sqrt(result);
```
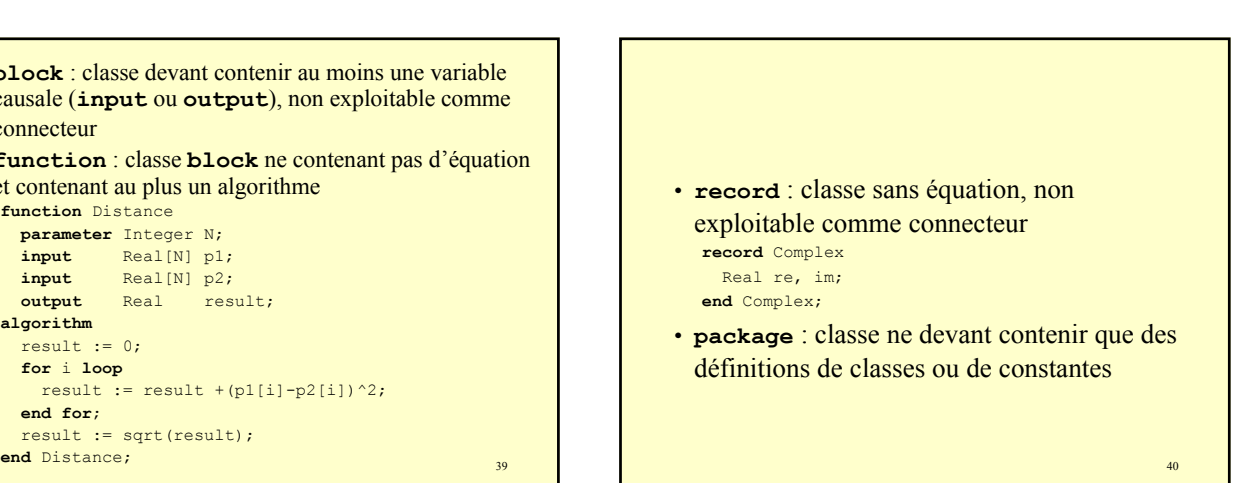

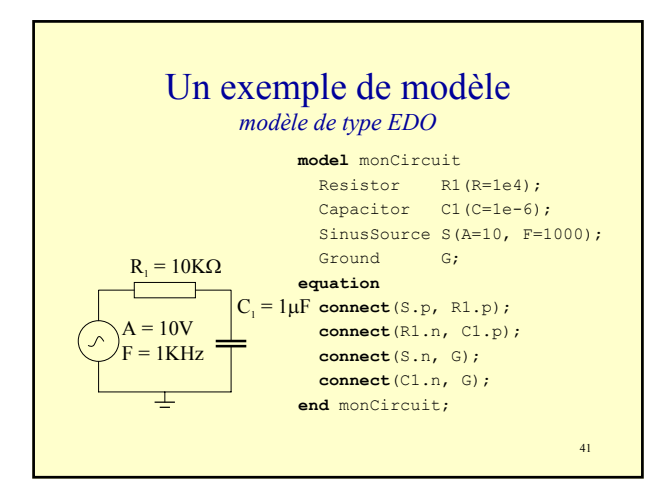

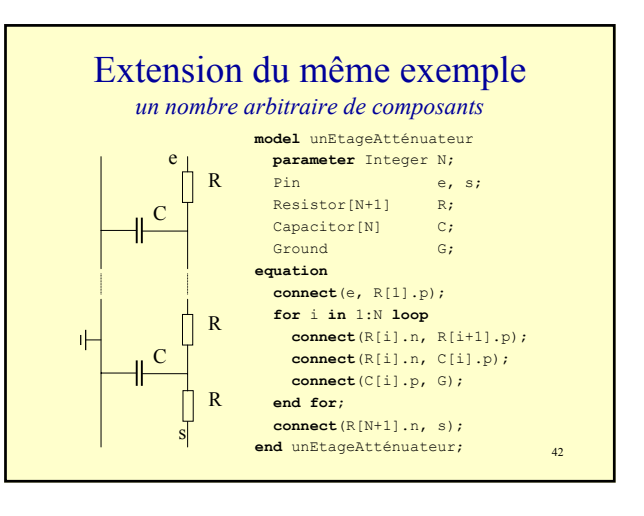

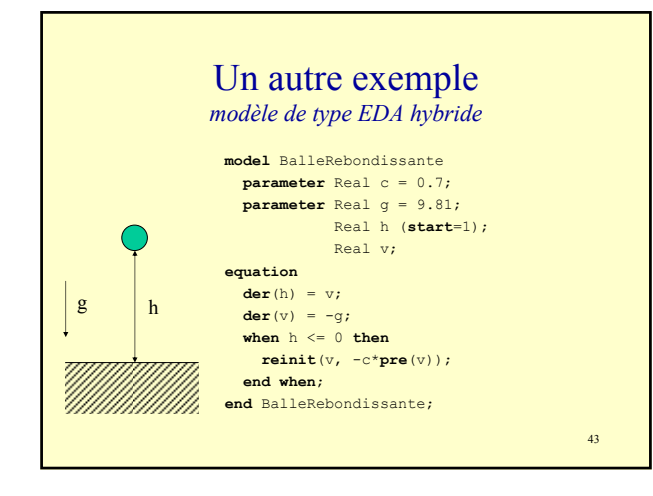

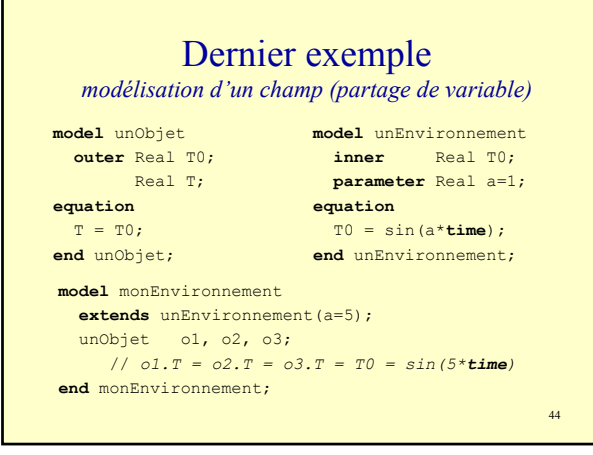

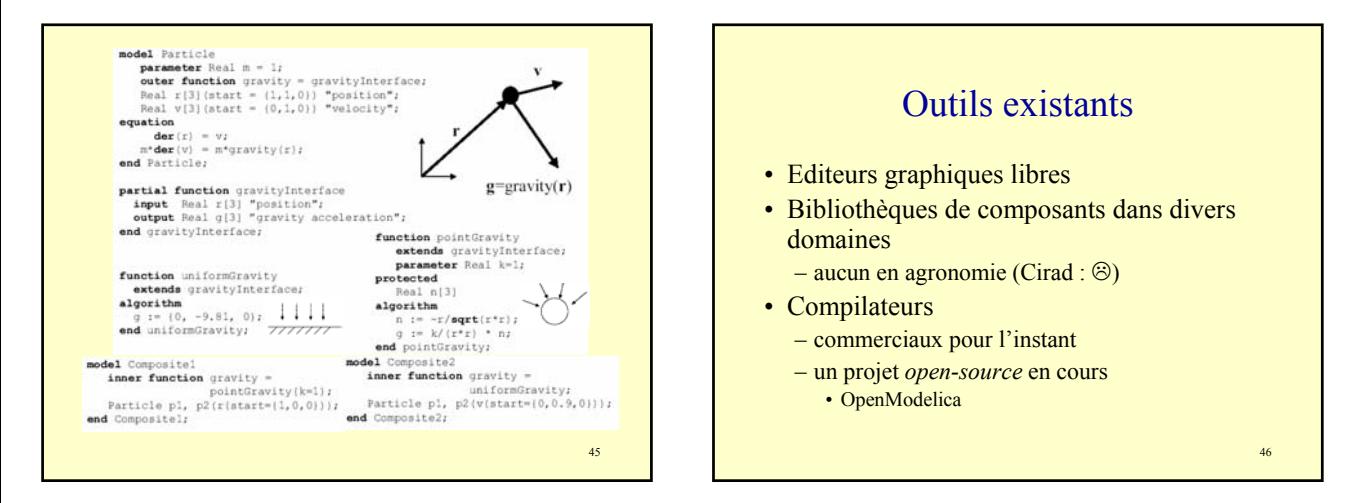

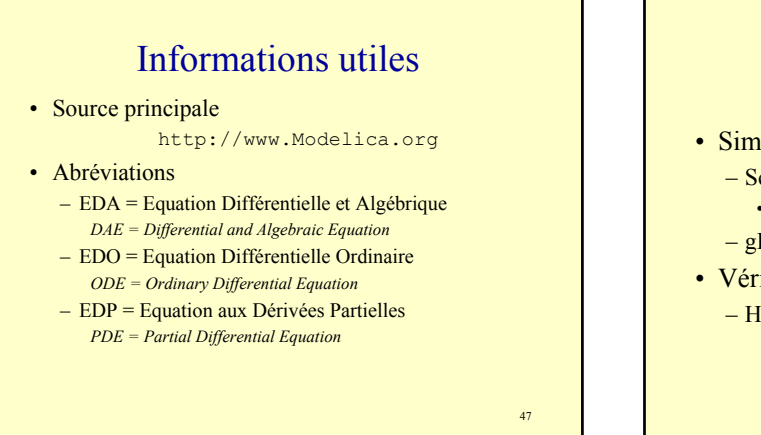

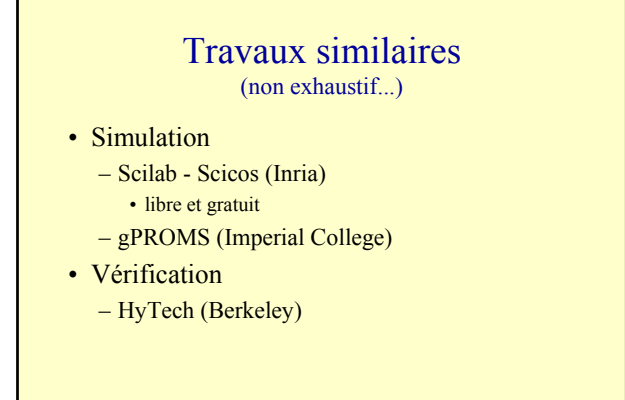

#### Conclusions sur Modelica

- Nombreuses extensions en cours
	- Etendre le langage aux EDP (PDEModelica)
		- solveurs type *Eléments Finis*
		- classe pour décrire la géométrie du domaine – exploitée pour construire le maillage
		- expression des conditions aux bords du domaine
		- ajout d'opérateurs de dérivation
	- Systèmes à structure variable
- Langage permettant de spécifier des séries de simulations (expériences)
	- Calibration
	- Tests de sensibilité

### Conclusions sur Modelica

- Avancées sur le plan algorithmique
	- Etude des systèmes hybrides (automates hybrides)
	- Caractériser des classes de modèles décidables
		- Sûreté (prouver qu'un état ne sera jamais atteint)
		- Contrôlabilité (prouver qu'un état pourra toujours être atteint à partir d'un état donné)
	- Définition de solveurs à large spectre
		- outils d'analyse et transformation automatique d'une EDA afin de déterminer de quelle famille d'équations elle relève, et donc du meilleur solveur associé

Plan (avancement)

- Présentation du contexte
- Modélisation de systèmes hybride
	- Les automates hybrides
	- Un langage de modélisation : Modelica
- Programmation de machines massivement parallèles
	- Quels liens avec la modélisation de systèmes
	- Quelques travaux exemplaires
	- Conclusion

#### 51

53

49

#### Programmer des machines massivement parallèles

- Quels liens avec la modélisation de systèmes
	- contrôle de processus concurrents, qui interagissent
	- espace = réseau d'interaction
- Penser un programme comme le contrôle d'un processus physique
	- Fondamentalement, d'un point de vue Physique :
		- un programme est un champ opérant sur la mémoire
		- exécuter un programme, c'est développer la trajectoire d'un point (état mémoire) soumis à ce champ
			- donnée d'entrée = début de la trajectoire
			- résultat = point fixe de la trajectoire (s'il existe)

#### 52

50

### Programmer des machines massivement parallèles

- Question : comment programmer une machine
	- composée d'un très grand nombre d'unités de calcul (PU)
	- PU connectées par un réseau dont la topologie n'est pas nécessairement homogène, aux comportements asynchrones
	- des connexions peuvent être créées ou supprimées en cours de calcul
	- des PU peuvent être retirées ou ajoutées au réseau en cours de calcul (PU non fiables, altérations du réseau)
- Réponse : il n'y en a aucune définitive à ce jour
	- plusieurs voies de recherche ouvertes
	- aucune n'a pris le pas sur les autres
	- bref, pour l'instant, tout le monde patauge ;-)

### Quelques pistes suivies

- 1. Ignorer toute dimension parallèle
	- Faire abstraction du parallélisme intrinsèque du problème et de celui de la machine
		- Haskell
			- rester dans un cadre de programmation classique (ici cadre fonctionnel) : le compilateur est chargé d'exploiter au mieux les ressources de calcul

#### Quelques pistes suivies

- 2. Ignorer les contraintes matérielles
	- le langage permet d'expliciter des propriétés relevant du parallélisme intrinsèque du problème, mais l'architecture de la machine cible reste inconnue
		- tout langage type machine chimique : Gamma, JoCaML, etc.
		- MPI (Message Passing Interface) ou PVM – programmer = gérer des échanges de messages (notion de processus explicite ou non)

55

### Quelques pistes suivies

#### 3. Tenir compte de tout, explicitement

– La machine est parallèle, et son architecture est prise en compte dans le code

#### • Occam

– programmer = recevoir et émettre des données sur les canaux de communication associés à chaque unité de calcul (Transputer).

56

### Quid des abstractions du parallélisme

- Quelles sont les structures adaptées
	- structures de données, structures de contrôle
	- objectif : repenser en profondeur la programmation des machines, et donc notre façon de percevoir (modéliser) le monde…
- modèles de calcul classiques
	- $-$  CSP de Hoare, CCS ou  $\pi$ -calcul de Milner
- métaphore chimique (L.M. Adleman)
	- la machine chimique abstraite (ChAM) de Berry et Boudol ; le join-calculus ; le calcul bleu
- métaphore biologique (cellulaire)
	- 57 – les systèmes membranaires de Paun ; la machine BLOB de Gruau ; le calcul des Ambients de Cardelli

### La machine chimique abstraite

The CHemical Abstract Machine (ChAM) - publié en 1990, par G.Berry et G. Boudol.

- Présentation
	- Mémoire = une **solution**, i.e. un multi-ensemble de **molécules** :  $S = \{ | m_1, m_2, ..., m_k | \}$ 
		- une **molécule** est un terme algébrique.
	- Programme = des **règles de réaction**
		- **règle de réaction** : consomme des molécules pour en produire d'autres
			- Règles structurales (réversibles)
			- $\triangleright$  S  $\leftrightarrow$  S' (où  $\rightarrow$  = échauffement,  $\leftarrow$  = refroidissement)
			- Règles de réduction (irréversibles)

#### $\triangleright$  S  $\rightarrow$  S'

### La machine chimique abstraite

• Sémantique

soient *S*, *S*' et *S*" trois solutions, et *C*[*T*] une molécule paramétrée par un terme *T*.

– loi chimique

- si *S* ⇒ *S*', alors *S*⊕*S*" ⇒ *S*'⊕*S*"
- loi de membrane

• si  $S \Rightarrow S'$ , alors  $\{|C[S]| \Rightarrow |C[S']|\}$ 

- Réalisation
	- Seule difficulté : il faut garantir que si une réaction est possible, elle aura bien lieu.

59

### ChAM : le langage Gamma

GAMMA = General Abstract Model for Multiset mAnipulation. *Publié par J.P. Banâtre et D. Le Metayer (1988) ; a fortement inspiré les auteurs de la ChAM.*

#### **Exemples**

```
max : replace x, y by y when x<= y 
sort : replace (i, x), (j, y) by (i, y), (j, x)
         when i > j and x \le yiota : replace (x, y) by (x, (x+y)/2), ((x+y)/2+1, y)when x < y
       replace (x, y) by x when x = ysieve : replace x, y by y when x%y==0
primes(n) = sieve(iota((2, n)))
```
#### Les systèmes de Paun

#### • Pour résumer

- Système de Paun = machine chimique + membranes solubles
	- regroupement de molécules via des **membranes**, sachant que :
		- membranes imperméables (une molécule ne peut pas changer de membrane)
		- membranes solubles (réaction spéciale, avec une molécule particulière)
		- il existe une membrane encapsulant toutes les autres, non soluble
- Sémantique
	- A l'initialisation, un système membranaire est donné :
		- une hiérarchie de membranes (toute intersection de deux membranes A et B est soit vide, soit égale à A ou B ⇒ le graphe d'inclusion est un arbre)
		- des molécules sont placées dans chaque membrane
	- Règles de réaction appliquées jusqu'à saturation

61

### Les travaux de l'équipe de J.L. Giavitto (LaMI, Evry)

Crédo : décrire des calculs dans un espace, en n'autorisant que des accès locaux (déplacements spatiaux relatifs)

- Langage 8  $\frac{1}{2}$ 
	- programmer = définir des équations sur des tissus.
		- un tissu est une collection (agrégat spatial) de flots (agrégats temporels) de valeurs
- MGS, une évolution de  $8\frac{1}{2}$ 
	- programmer = définir des équations sur des objets algébriques

• des opérations algébriques dénotent des relations spatio-temporelles.

62

64

Les travaux de l'équipe de J.L. Giavitto (LaMI, Evry)

- 1988 : langage de programmation parallèle 8  $\frac{1}{2}$ – exploiter de bonnes propriétés pour faciliter sa compilation sur des machines massivement parallèles
- $\cdot$  1991 : [constat] principal demandeur = monde de la simulation ; structures de données fondamentales (DF *[data field]*, GBF *[group based field]*)
	-
	- principaux demandeurs et bailleurs de fonds : biologie, agronomie, physique fondamentale, …
- 1997 : concilier les deux mondes informatique / simulation : MGS
	- slogan : approche formelle capable d'appréhender les deux mondes = topologie algébrique (combinatoire)

63

- Le langage 8 ½
- Les entités manipulées : trois concepts clés
	- flot (stream) = structuration du temps
	- collection = structuration de l'espace
	- tissu (web) = composition de flots et de collections • processus = programme  $8\frac{1}{2}$
- Une approche déclarative
	- programme = système d'équations sur un tissu • cadre fonctionnel pur
		- langage typé statiquement, types inférés
- Compilateur
	- place et séquence les processus
- Des contraintes fortes
	- les collections et les flots sont homogènes
	- évolution synchrone (horloge globale)

65 **Les flots (***stream***)** • **Définition** – Flot = variable qui change de valeur dans le temps ⇒ suite de valeurs Les flots partagent une même référence temporelle (tics) Une valeur ne dépend que d'un nombre fini de valeurs passées, à horizon temporel borné – Autrement dit, un flot F est caractérisé par 2 fonctions :<br> $F = 6$ ; 1; 2 – top = tic pour lequel l'horloge est vraie (v)  $F = 6$ ; 1; 2 <<br>horloge(F) = H<sub>F</sub> = < v; f; v; f; v; f <<br>valeur(F) = V<sub>F</sub> = < 0; 0; 1; 1; 2; 2 <

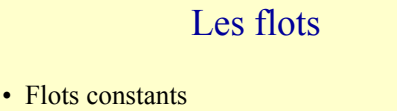

– Tout scalaire constant est un flot :

 $12 = 5$  12 horloge(12) = H<sub>12</sub> = < v; f; f; ... < valeur(12) = V<sub>12</sub> = < 12; 12; 12; ... <

– **Clock** : flot de synchronisation :

 $horlog(e(\text{Clock}) = \langle v; v; v; \dots \rangle$  $valueur(Clock) = \langle v; v; v; ... \rangle$ 

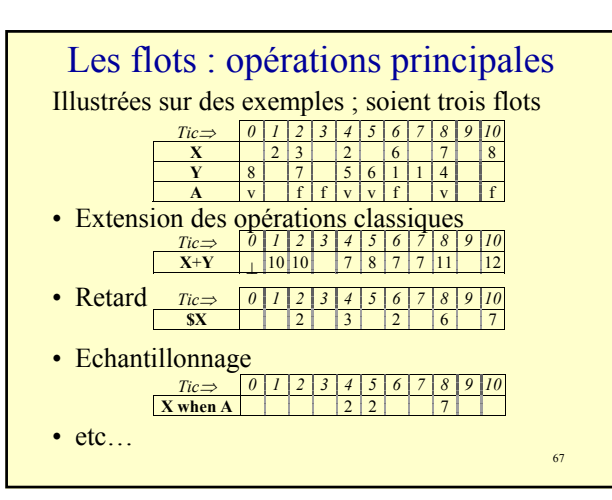

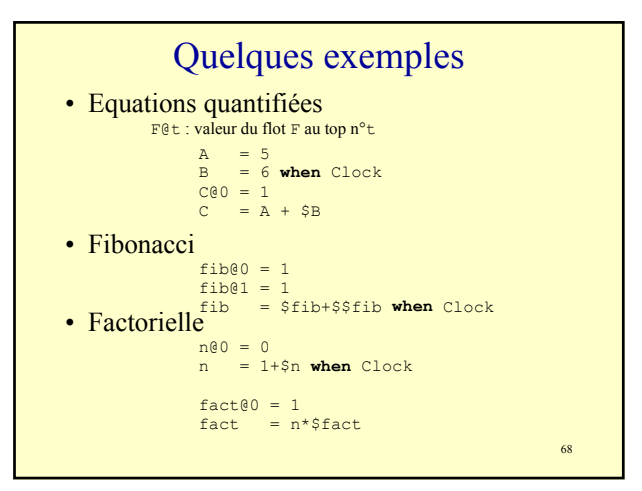

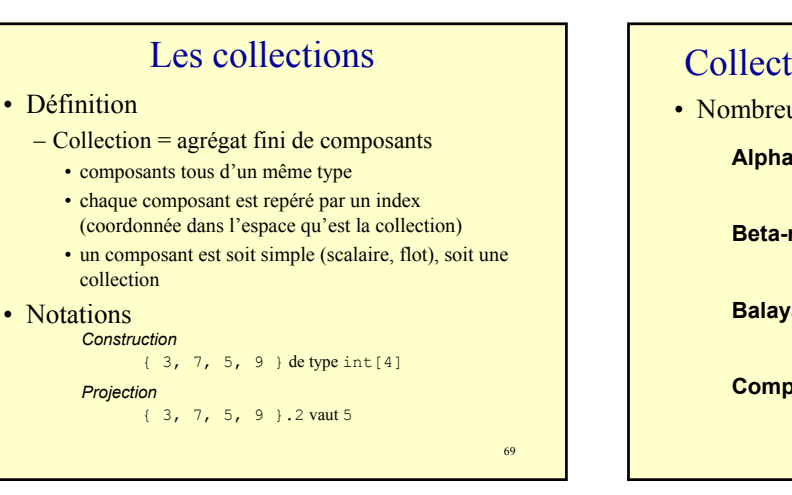

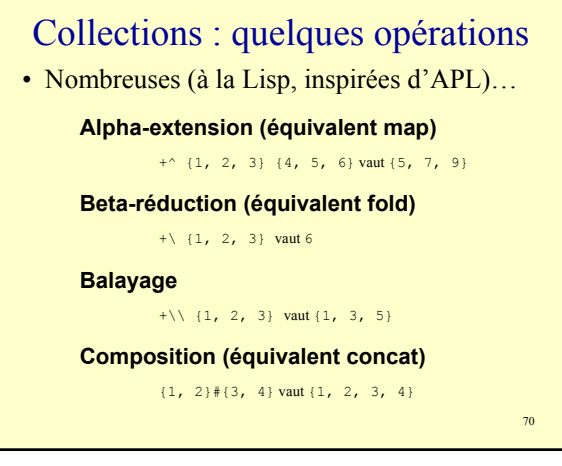

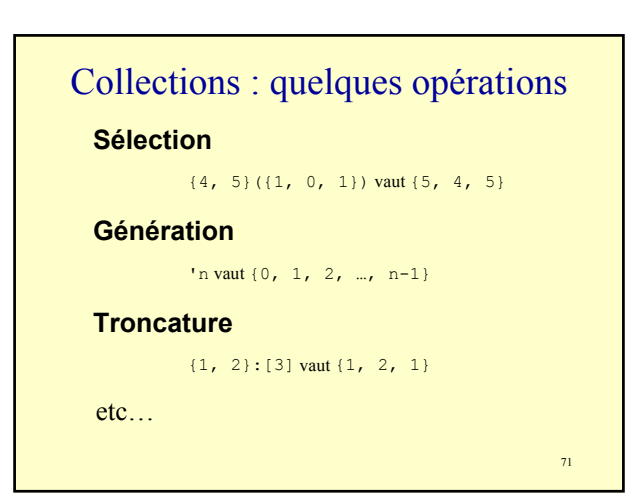

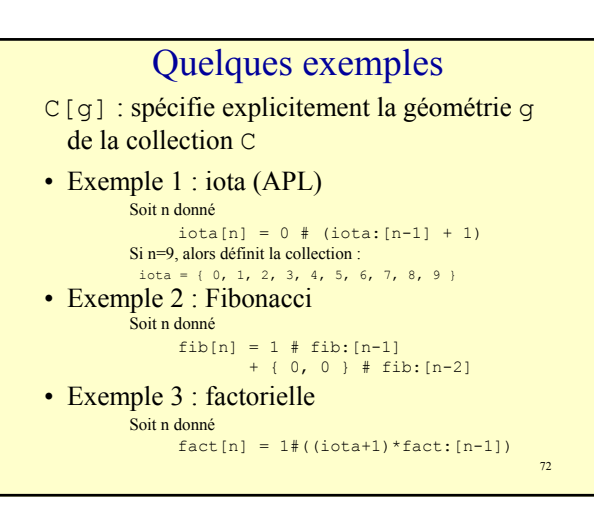

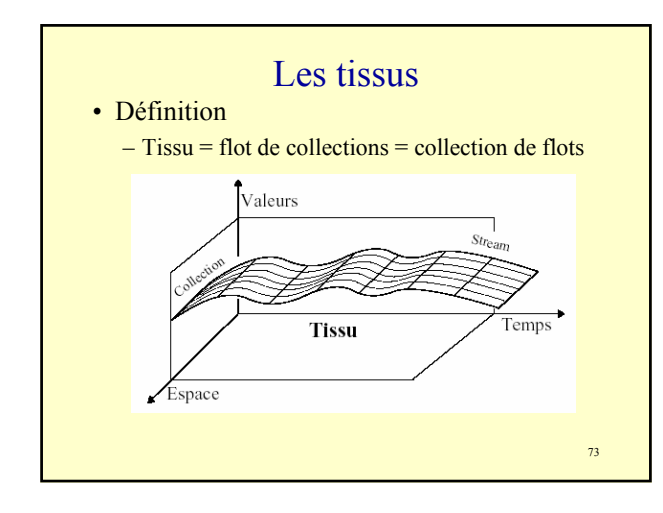

#### Exemple réaliste : diffusion

• Problème

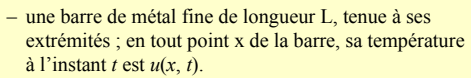

- Question
	- étudier l'évolution de la température lorsque la barre est laissée à elle-même, connaissant la température à ses extrémités (*x*=0 ou *x*=L) et à *t*=0.
- Solution
	- résoudre l'équation aux dérivées partielles suivante :  $\frac{u}{u} = \frac{\partial^2 u}{\partial x^2}$  $\frac{\partial u}{\partial t} = \frac{\partial^2 u}{\partial x^2}$

2

74

75 Diffusion (suite) • Exploitation d'un schéma type **différences finies** : **e** espace discrétisé :  $x_i = i$ . *h* (*h* = pas spatial) **•** temps discrétisé :  $t_i = j$  .  $k (k = pas$  temporel)  $\bullet$  donc  $u_{i,j} = u(x_i, t_j)$  $\frac{u_{i+1} - u_{i,j}}{h} = \frac{u_{i+1,j} - 2u_{i,j} + u_{i-1,j}}{h^2}$ *h*  $u_{i+1,i} - 2u_{i,i} + u$  $\frac{u_{i,j+1} - u_{i,j}}{k} = \frac{u_{i+1,j} - 2u_{i,j} + u_{i-1,j}}{h^2}$ soit  $u_{i,j+1} = ru_{i-1,j} + (1-2r)u_{i,j} + ru_{i+1,j}$  en posant  $r = \frac{k}{h^2}$ 

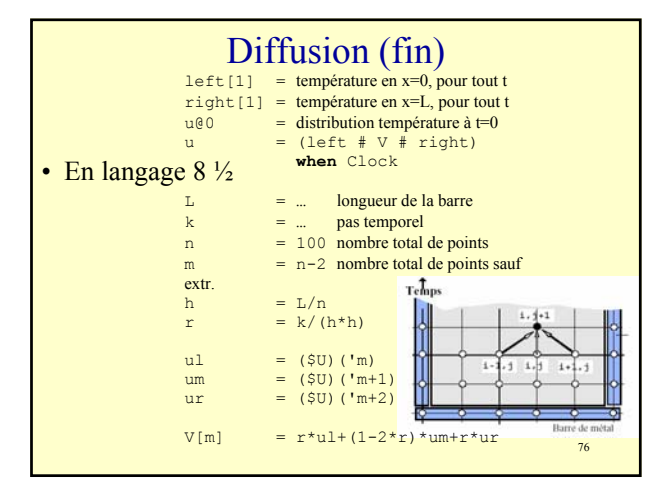

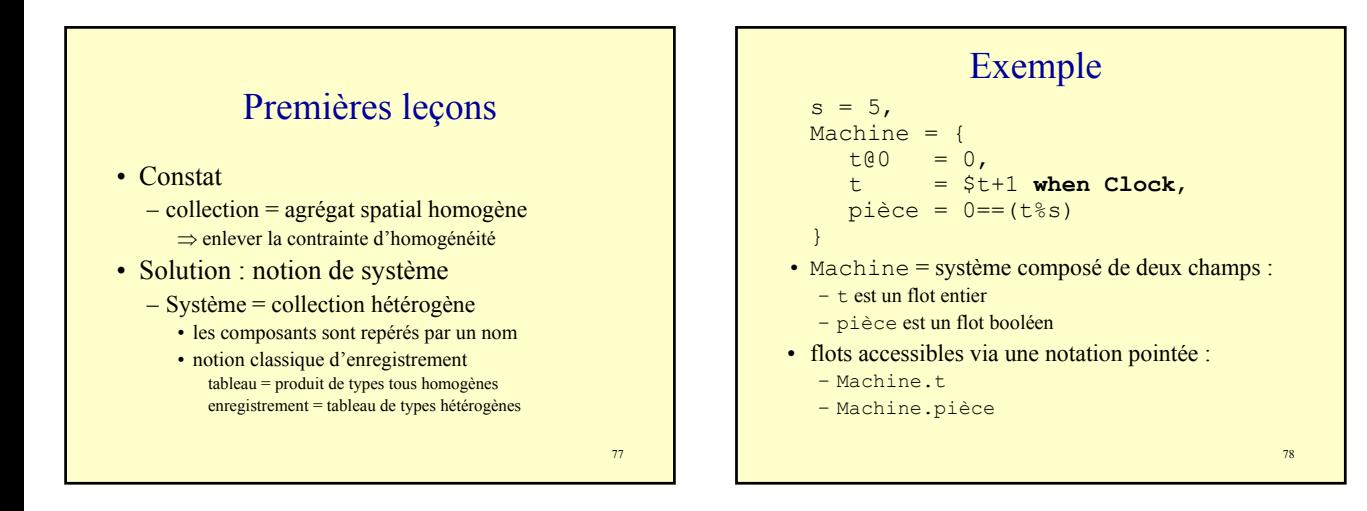

#### Et alors ?

• Permet une approche objet, via un opérateur de concaténation des systèmes (#).

```
79
– Exemple
    Mobile = {
         position@0 = initial,
         position = $position+déplacement
    },
    TrajectoireUniforme = Mobile # {
         déplacement = vitesse when Clock
    },
    soleil = TrajectoireUniforme # {
         vitesse = \{1, 1\},initial = \{0, 0\}}
```
### Leçons à tirer (suite)

#### • Constat

- collection = agrégat spatial dont la topologie est fixée, non modifiable
	- ⇒ permettre de définir sa topologie au choix

#### • Solution : notion de GBF

- GBF = *Group-Based data Field* • généralise la notion de collection : champs de
	- donnée (*data field*)
		- agrégat spatial homogène – les index forment un groupe (notion de **déplacement**)
		- » un index est appelé **forme**

#### GBF et champs de données Généralisation de la notion de tableau • *array* [tableau]  $-$  tableau = fonction totale :  $I_1 \times ... \times I_n \rightarrow V$

- associe à tout indice  $(i_1, ..., i_n)$  une valeur
- DF = *data field* [champ de données]  $– DF =$  fonction partielle :  $\mathbb{Z}^n \rightarrow V$
- GBF = *group-based data field*
	- $-$  GBF = fonction partielle :  $P \rightarrow V$ 
		- *P* ensemble infini énumérable (*formes*)
		- muni d'une topologie (groupe des déplacements)
	- idée générale :
		- à partir d'un point de référence…
		- 81

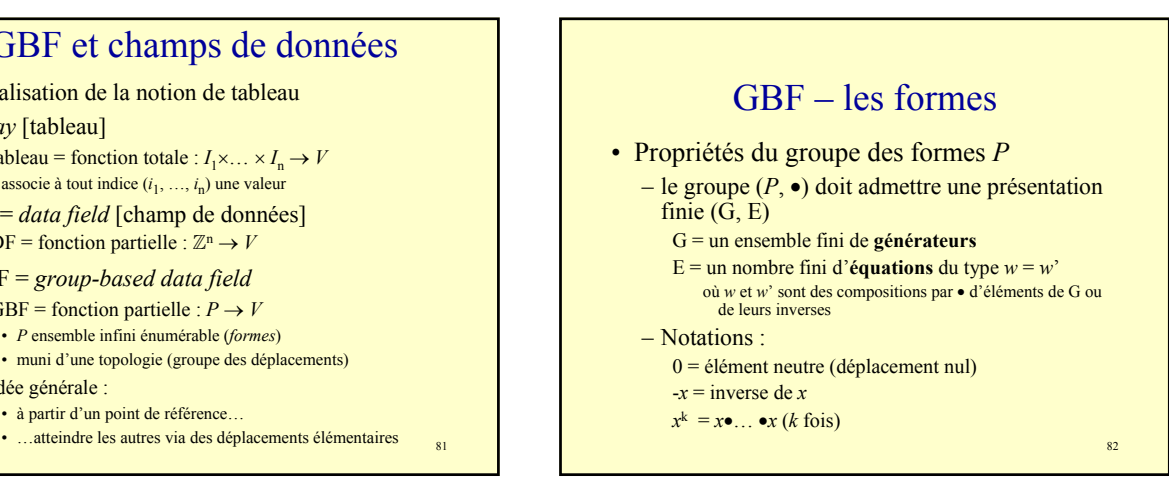

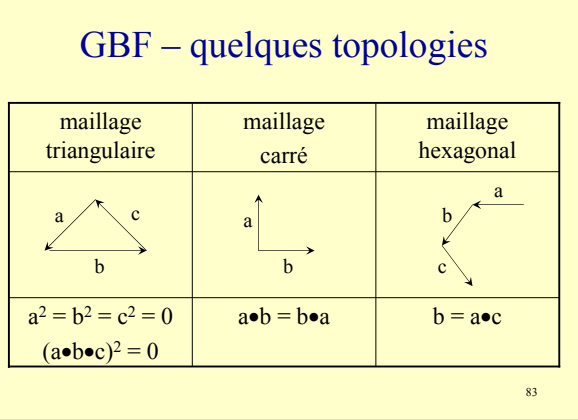

### GBF - groupe et graphe de Cayley

• si  $(P, \bullet)$  est le groupe des formes, alors il est possible de construire un graphe (*P*, *A*) :

avec  $A \subset P \times B$  tel que :

- $B \subseteq P$
- $(x, y) \in A \Leftrightarrow$  il existe *z* tel que  $x \bullet z = y$
- $\cdot$  si *B* = ensemble des générateurs de la présentation finie (appelé aussi *base*), alors ce graphe est appelé *graphe de Cayley* du groupe.

#### Programmer avec des GBF

- soient *F* est un GBF et *P* une forme (un point) – hypothèse : la valeur de *F* en *P* dépend, selon *f*, des valeurs voisines à *P*, quelque soit *P* ; autrement dit :  $F(P) = f(F(P \bullet g_1), F(P \bullet g_2), ..., F(P \bullet g_n))$  $-$  où  $g_i$  = générateur du groupe
	- et *f* fonction quelconque d'arité *n*
- si *F* opère en tous les points de l'espace *E*, on note :  $F[E] = f(F \bullet g_1, F \bullet g_2, ..., F \bullet g_n)$
- autrement dit, un programme s'exprime : – sans référence absolue aux points
	-
	- seulement en fonction de déplacements locaux (générateurs)

85

87

#### GBF – leurs opérations

- Toutes les opérations définies sur les collections ont été étendues aux GBF
	- constructions de GBF à partir de GBF existants
		- qui modifient les valeurs
		- qui modifient la géométrie
	- opérations algébriques classiques (+, -, …)
	- opérations agrégatives (réductions)

#### Leçons à tirer (suite)

- Constat
	- système = agrégat spatial hétérogène dont la géométrie est invariable
	- ⇒ permettre de modifier la géométrie (dans une certaine mesure)
- Solution : notion d'Amalgame
	- généralise et systématise la notion de système

# Les amalgames

- Principales opérations – Amalgamation
	- $A = \{ n_1 = e_1, ..., n_k = e_k \}$ les ei peuvent être des amalgames
	- Concaténation
		- $A = A_1$  #  $A_2$
	- Sélection
		- $A.n_i = e_i$

### Le projet MGS

#### **MGS** = un **M**odèle **G**énéral pour la **S**imulation

• Synthèse

- tout programme 8½ (avec ou sans extension) se ramène au schéma de calcul suivant :
	- répéter
		- extraire d'une collection *C* une sous-collection *A*
		- calculer à partir de *A* une nouvelle sous-collection *B*
		- remplacer dans *C* la sous-collection *A* par *B*
	- jusqu'à point fixe
- Outillage théorique : la topologie algébrique
	- définit formellement les notions de voisinage, de bord, de recollage (remplacement)
	- généralise toutes les structures de données connues en informatique, y compris celles de 8½ (complexe simplicial)

MGS en quelques mots

- Reprise des idées de la ChAM
	- dans une réaction chimique

 $\frac{\sin x}{y}$ , *y* alors *z* 

la notation *x* **,** *y* spécifie que les deux molécules sont distinctes, mais qu'en plus elles sont proches (au sens d'une topologie liée au problème)

• structure de monoïde, avec l'opérateur **,**

86

### MGS : développements actuels

- un langage de programmation
	- fonctionnel typé
	- structures de données étudiées pour être traitées
	- efficacement sur une machine massivement parallèle
- structures intégrées :
	- multi-ensembles
		- opérateur **,** commutatif
	- ensembles
		- opérateur **,** commutatif et idempotent
	- séquences
		- opérateur **,** non commutatif

91

#### MGS : conclusion

- approche novatrice
	- très en marge des écoles de pensée classiques (graphes, variantes λ-calcul, objets, agents, etc.)
	- outillage mathématique très élaboré : topologie algébrique
- topologie algébrique
	- cadre puissant de formalisation de nombreux concepts en informatique
		- premiers résultats encourageants
			- descriptions multi-échelle (à résolutions multiples)
			- preuves de programmes parallèles
			- nouvelles structures de données (GBF)
		- approche géométrique de la notion de calcul
	- exploitée dans d'autres disciplines • Physique fondamentale (cosmologie)

92

94

### Conclusion générale

Modélisation des systèmes dynamiques

et

Programmation des machines massivement parallèles

#### Les mêmes fondamentaux :

- Problèmes de représentation
	- du temps
	- de l'espace
	- de l'énergie (états)
	- des processus, donc de leurs interactions
- Problèmes de contrôle
	- exploitation optimale d'une machine ou processus naturel pour satisfaire un but

 $93$ 

### Conclusion générale

- Trouver de nouvelles voies
	- modèles de calcul parallèles
		- machine auto-développante (Blob) de Gruau
		- ⇒ contrôle absolu du développement spatial de la machine
		- machine amorphe
		- ⇒ aucun contrôle du développement spatial
	- langages de programmation adaptés